# **PHP: Einfache Formulare**

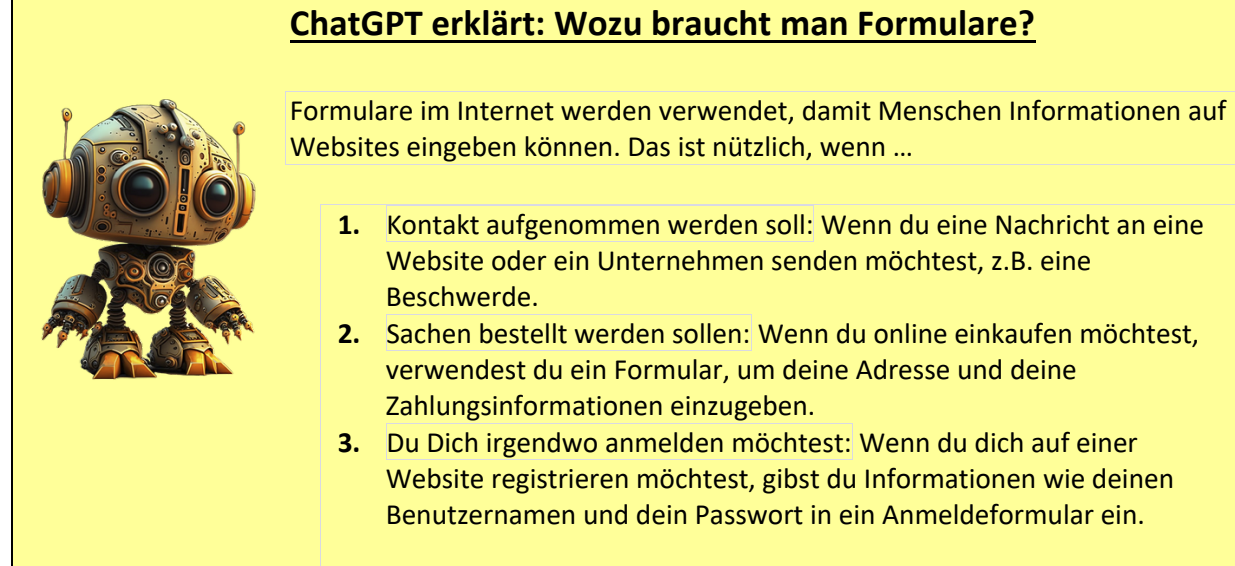

## **Unser Ziel**

Wir benötigen eine Formular mit einem Textfeld, in das ein Name eingegeben werden kann. Dieser Name soll dann vom Webserver verarbeitet werden.

HTML-Formular willkommen.html example a performance of PHP-Datei auswertung.php

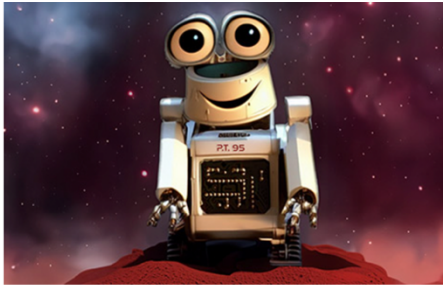

Willst du mit mir chatten? Gib einfach hier deinen Namen ein: Detlef Abschicken

Der Name wird an die php-Datei auf dem Server geschickt.

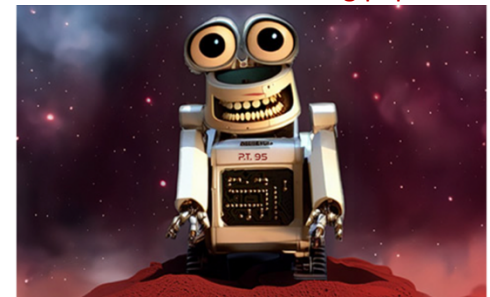

Super!

Hallo Detlef!<br>Herzlich willkommen. Ich würde auch gerne Detlef heißen ...

### **Wie erstellt man ein Formular?**

Formulare werden in **HTML** entworfen. Die **Daten** des Formulars werden dann **an eine php-Seite geschickt**, die diese Daten auswertet.

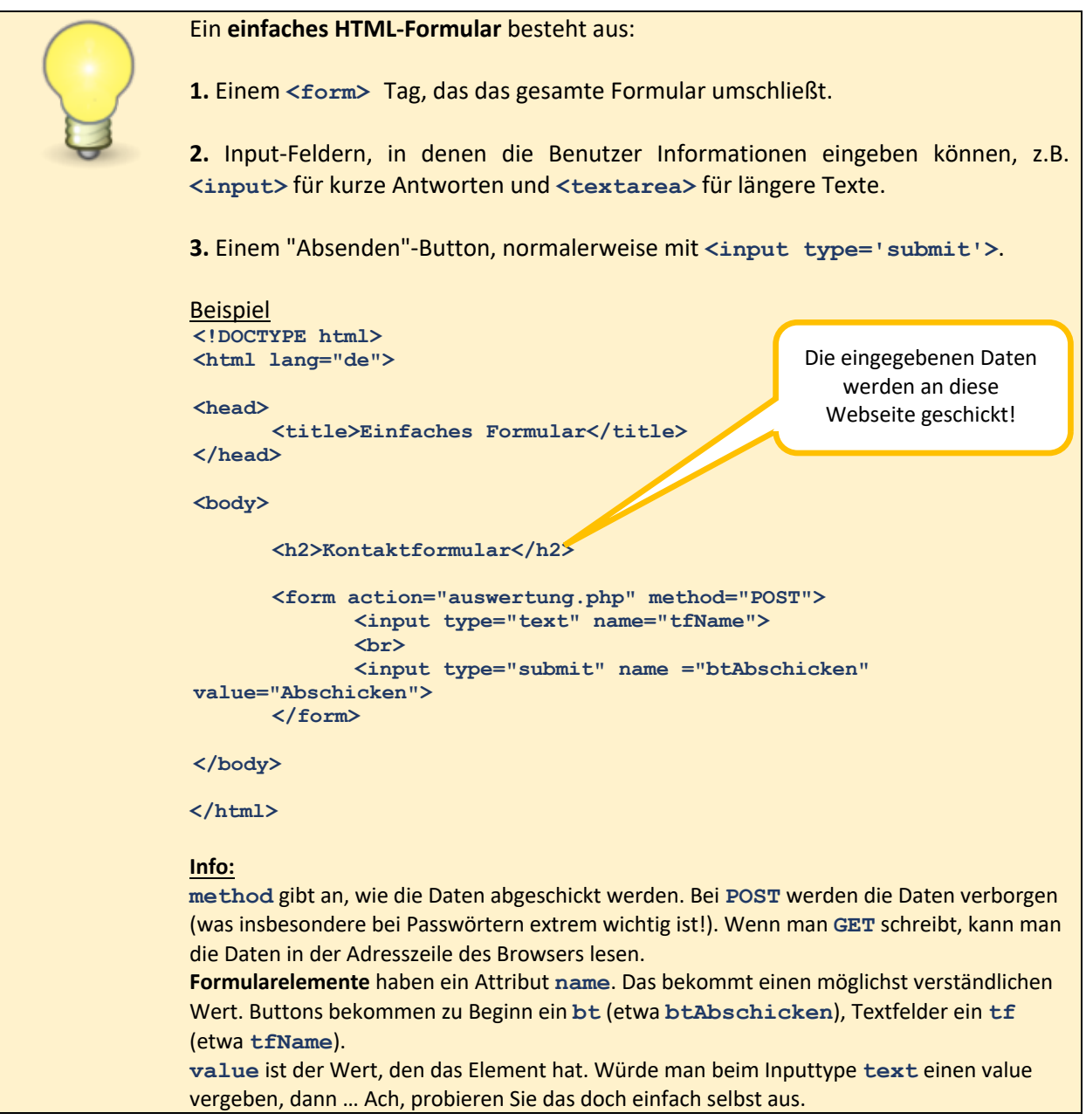

#### **Aufgabe**

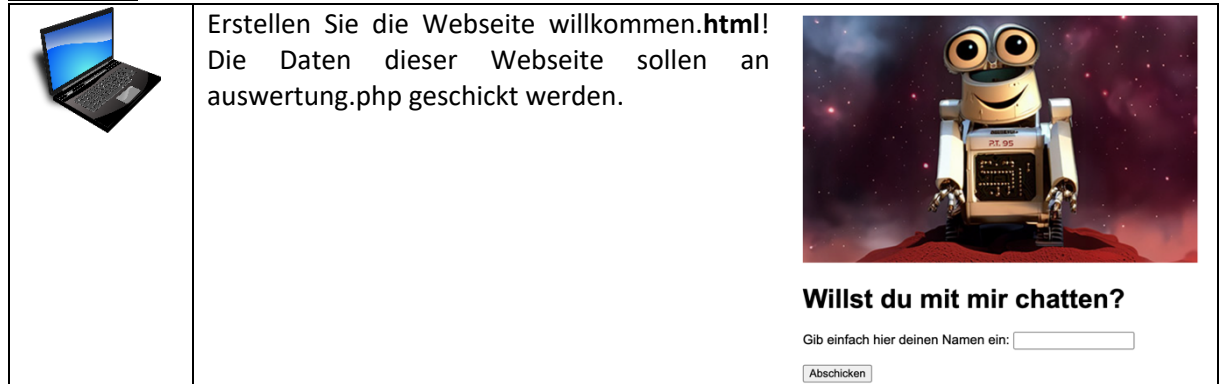

## **Wie kommt die php-Seite an die abgeschickten Daten?**

Hie ein **sehr vereinfachtes** Beispiel, wie die Daten ausgewertet werden können, die an den Webserver (genauer: die php-Seite auf dem Webserver) geschickt wurden:

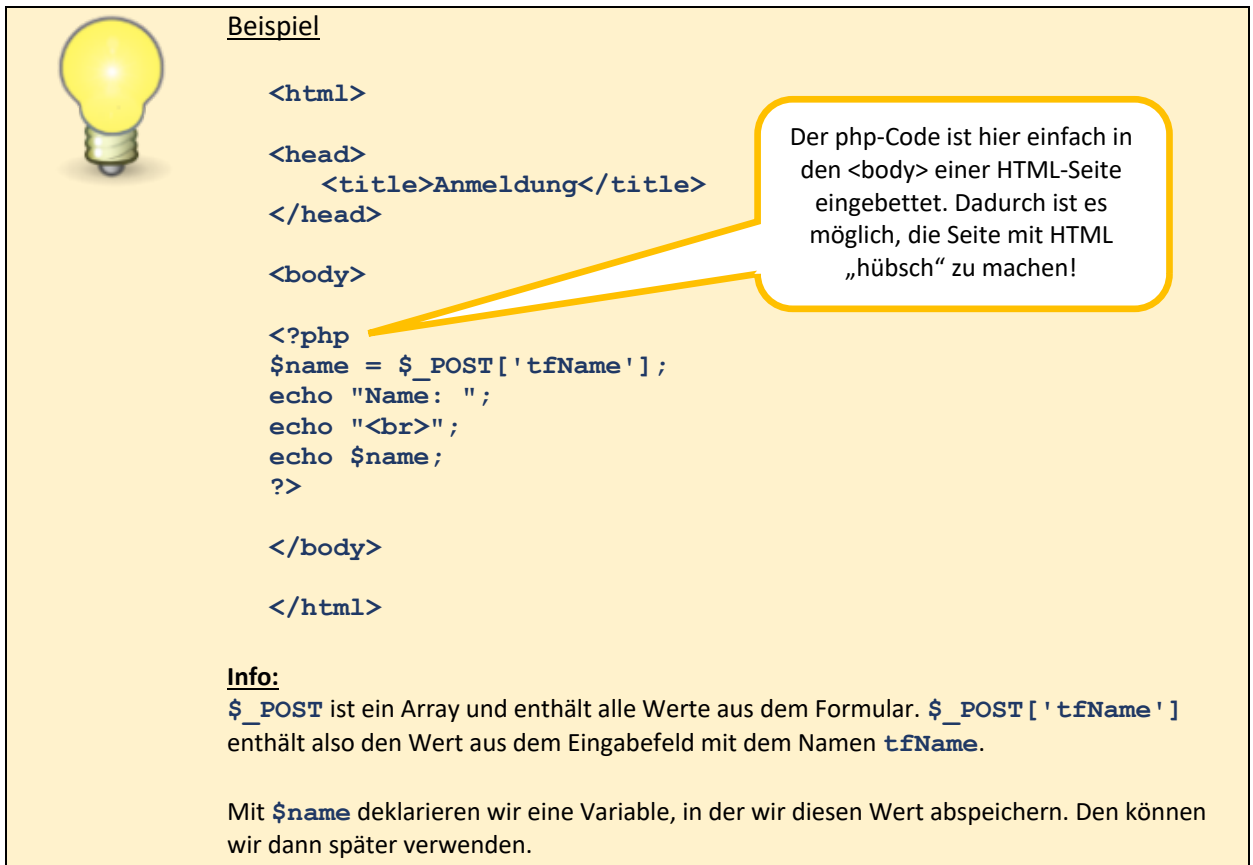

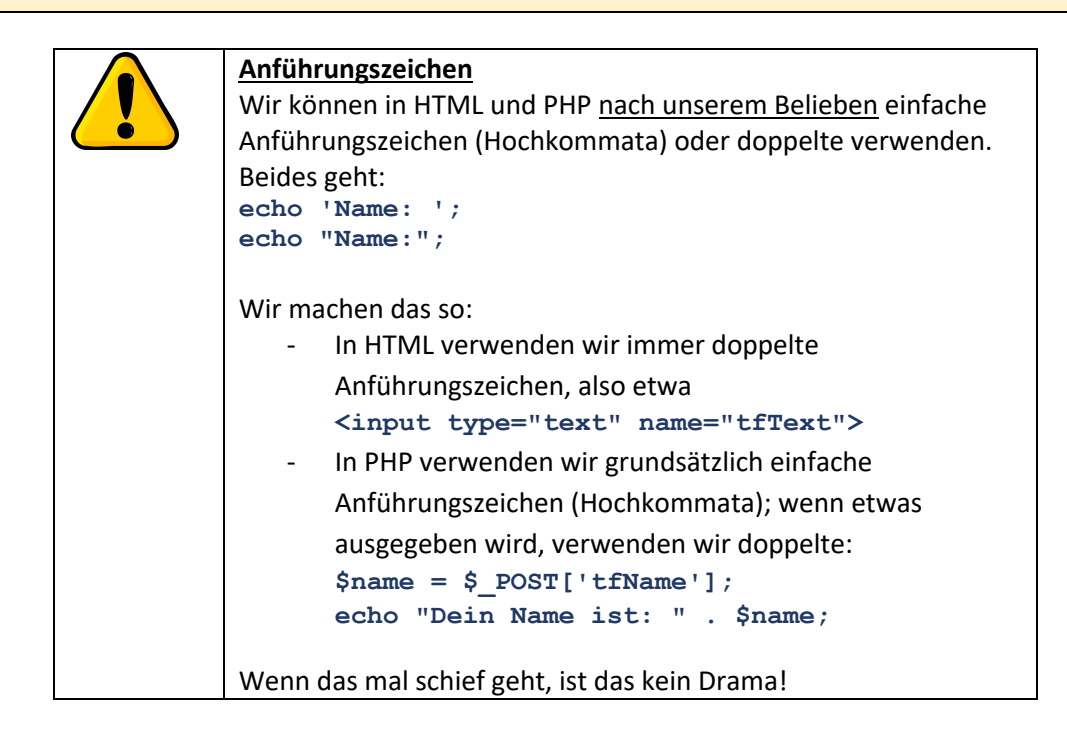

## **Aufgabe**

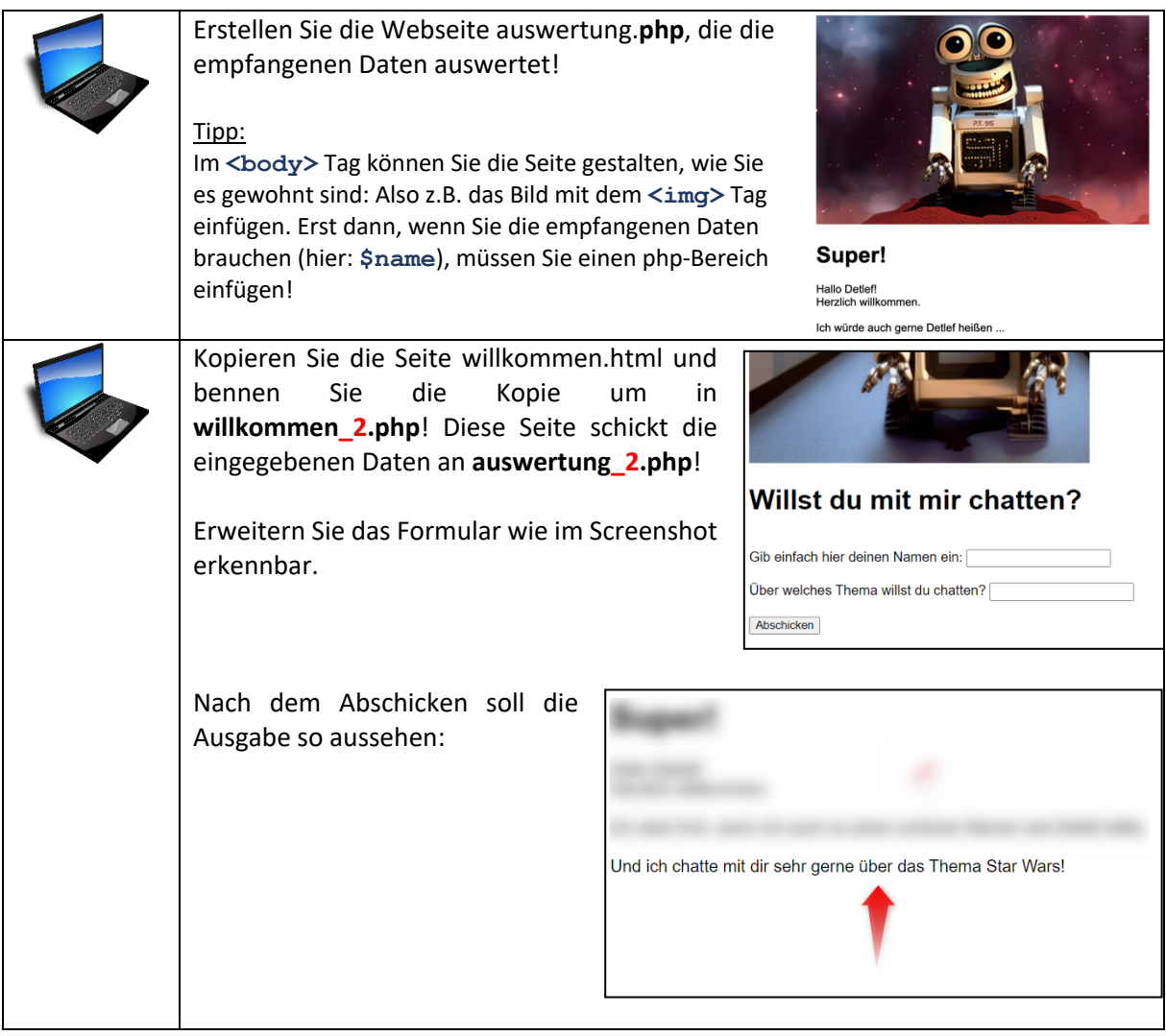